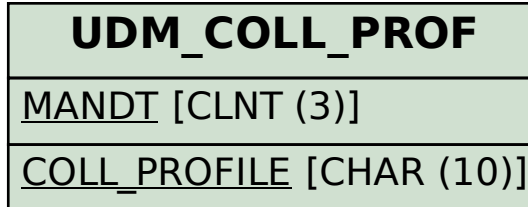

## SAP ABAP table UDM\_PROF\_SGMT {Assignment of Collection Segment to Collection Profile}

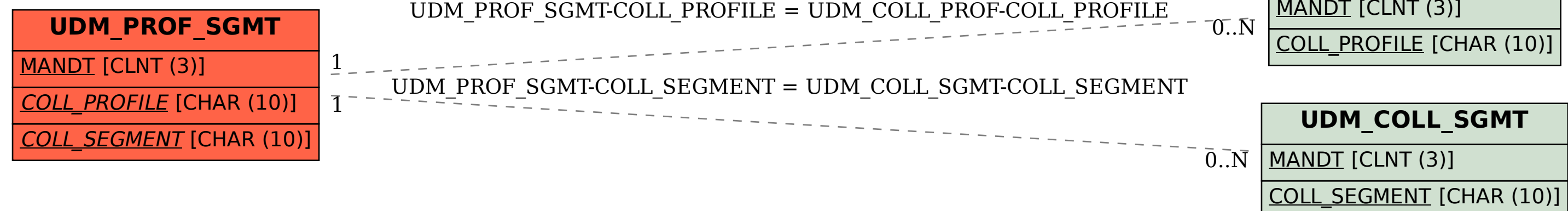